# Strategic Sampling: Architectural Approaches to Efficient Telemetry

Fosdem 2024

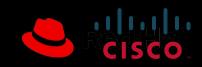

## About

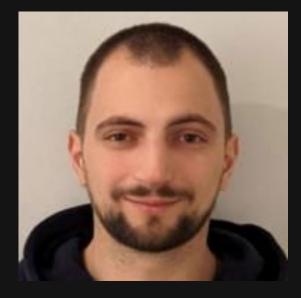

Benedikt Bongartz Senior Software Engineer Red Hat

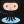

frzifus

**m** frzifus:matrix.org

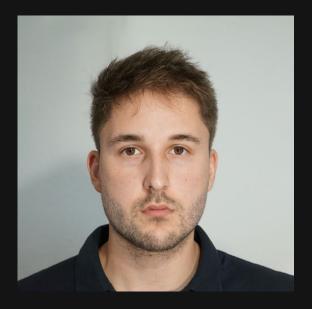

**Julius Hinze** Software Engineer Cisco

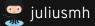

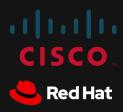

### Agenda

- OpenTelemetry in a Nutshell
- Sampling in OpenTelemetry
  - What does it mean and why is it important?
  - Comparing Sampling Approaches
- Challenges of Sampling
  - Connection handling
  - How to survive unpredictable load? (Auto) scaling
- Conclusion
- Q&A Session

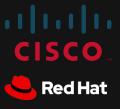

# OpenTelemetry in a Nutshell

- Open source!
- Cloud Native Computing Foundation (CNCF)
- Vendor neutral telemetry data collection
- Telemetry = Traces + Metrics + Logs
- Specification, API, SDK, data model OTLP, auto-instrumentation, collector
- Helm chart, Kubernetes operator

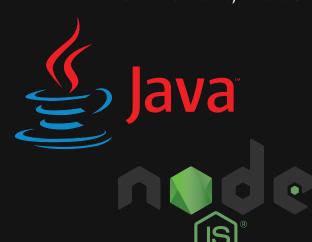

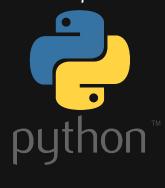

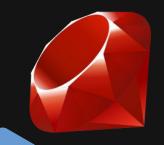

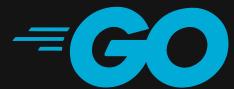

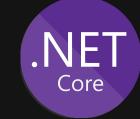

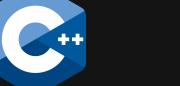

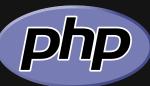

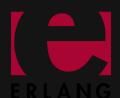

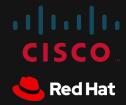

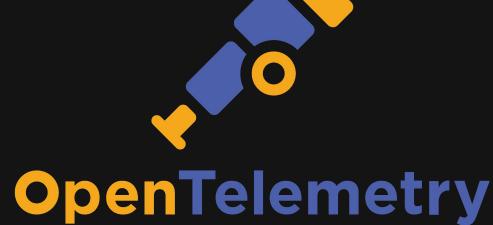

# Introduction Tracing

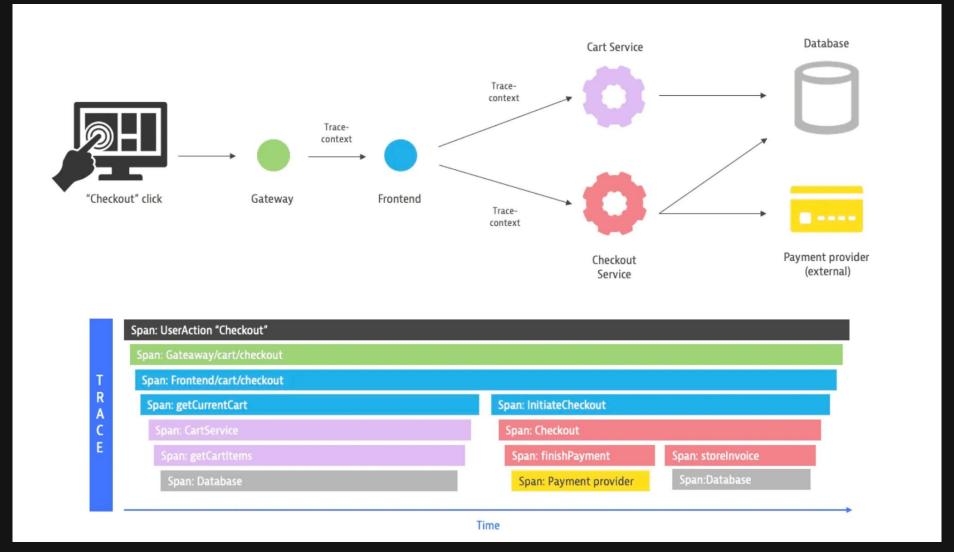

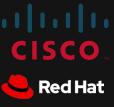

# Sampling

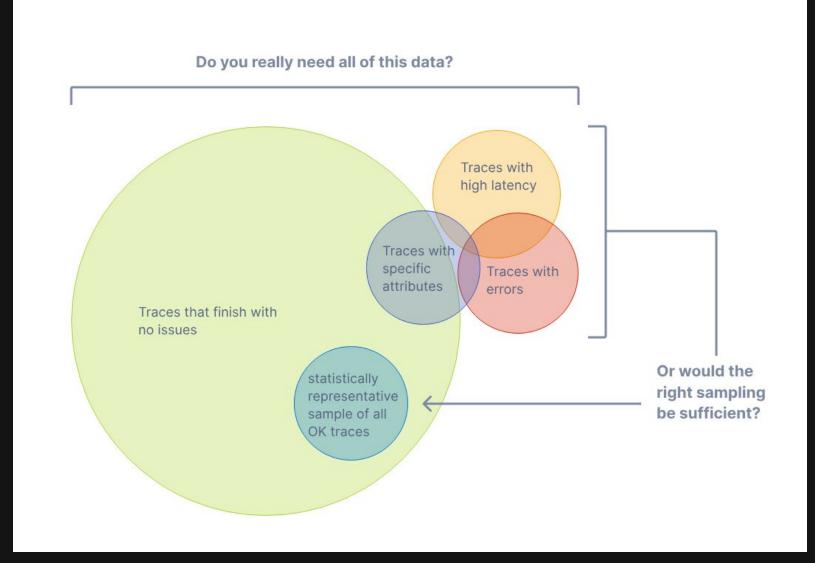

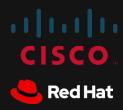

#### Example: AWS XRay cost

- Setup (production environment, telco workloads)
  - ~30 Microservices, ~110 Nodes, ~2350 Pods, ~940 CPU
- Calculated cost with 100% sampling
  - $1.100.000 \text{ traces/min} \rightarrow 1.100.000 * 60 * 24 * 30 * <math>100\% = 47.500.200.000$
  - = 237.600 \$ (27.01.2024, region=eu-west-1)
- Calculated cost with **0.1%** sampling
  - $\circ$  1.100.000 traces/min  $\rightarrow$  1.100.000 \* 60 \* 24 \* 30 \* 0.1% = 4.752.000.000
  - 0 = 237 \$ (27.01.2024, region=eu-west-1)
- How can we choose the 0.1%?

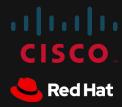

#### Head-based sampling

- Sampling decision is made at the **beginning** of a trace
- Efficient, Easy to understand and to configure
- Common available options (more):
  - Parent-based
  - Probability
- SDK needs to be configured
  - Manually e.g. via environment variables
  - Jaeger Remote Sampling extension (docs)
- Alternative Probabilistic sampler processor (docs)

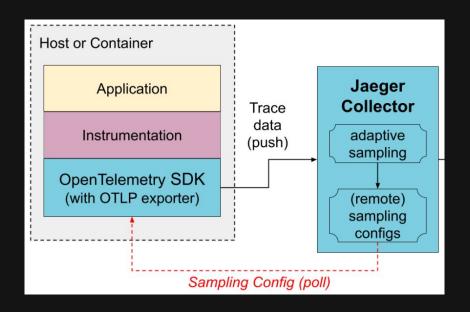

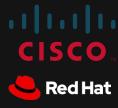

- Sampling decision is made at the **end** of a trace
- The decision maker needs to be aware of all spans of a trace
- Allows complex policies
- **Consumes extra resources**
- Use tail-based sampling when you want to investigate *rare* or extreme cases that might have significant impact or need special attention

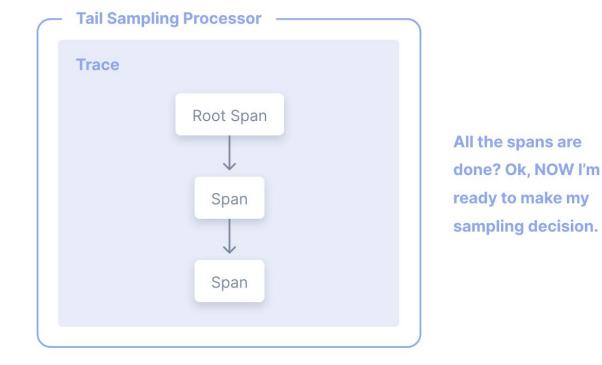

https://opentelemetry.io/docs/concepts/sampling#tail-sampling

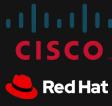

- Calculated cost telo/xray setup 1.1 Mio traces per Minute
  - 100% sampling => 237.600 \$
  - 0.1% sampling => 237 \$ + (sampling cost)
- Sampling resource cost
  - (Cluster resource limits 15000Mi + 6500m CPU)
  - Single Instance example
    - Type: t2.xlarge per H: 0,1856 USD Cores: 4 Mem: 16 GiB
      - Xray(237 \$) + t2.xlarge(133 \$) = 370 \$
    - Type: t2.2xlarge per H: 0,3712 USD Cores: 8 Mem: 32 GiB
      - Xray(237 \$) + t2.2xlarge(267 \$) = 504 \$

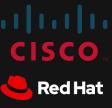

# How to apply Tail-based sampling

using the OpenTelemetry Collector

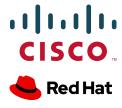

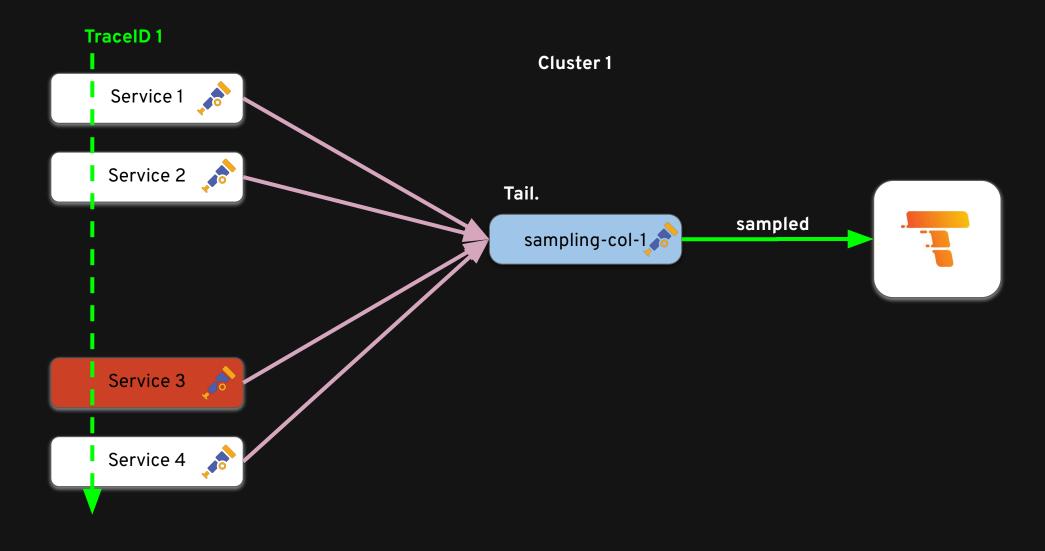

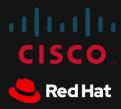

```
apiVersion: opentelemetry.io/v1alpha1
                                                 resources:
kind: OpenTelemetryCollector
                                                   requests:
metadata:
                                                     memory: "3000Mi"
name: sampling-col
                                                     cpu: "1300m"
                                                   limits:
spec:
mode: deployment
                                                     memory: "3000Mi"
replicas: 5
                                                     cpu: "1300m"
 resources: ...
                                                  tail_sampling:
config: |
                                                    decision wait: 10s
   receivers:
                                                    num traces: 100000
     otlp:
                                                    # expected_new_traces_per_sec: 5000
   processors:
                                                    policies:
     memory_limiter: ...
                                                      - name: policy-errors-retain
     batch/traces: ...
                                                          type: status_code
     tail_sampling: ...
                                                          status_code: {status_codes: [ERROR]}
   exporters:
                                                      - name: policy-probabilistic
     otlp/tempo: ...
                                                          type: probabilistic
   service:
                                                          probabilistic:
     pipelines:
                                                            sampling_percentage: 10
       traces:
         receivers: [otlp]
         processors: [memory_limiter, batch/traces, tail_sampling]
         exporters: [otlp/tempo]
```

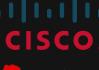

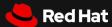

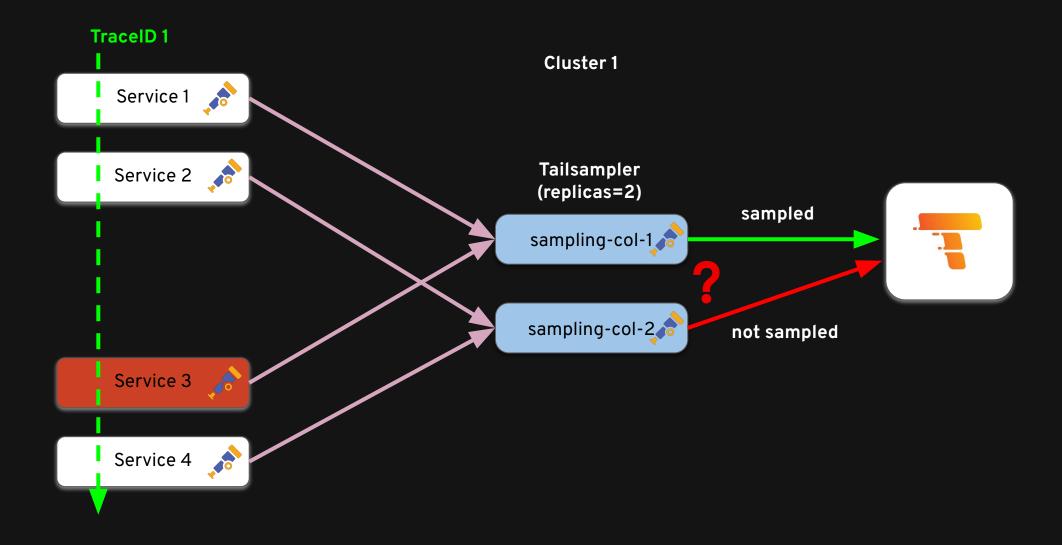

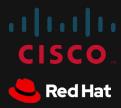

# Scaling out

Layered collectors

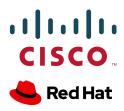

# Tail-based sampling: load balancing

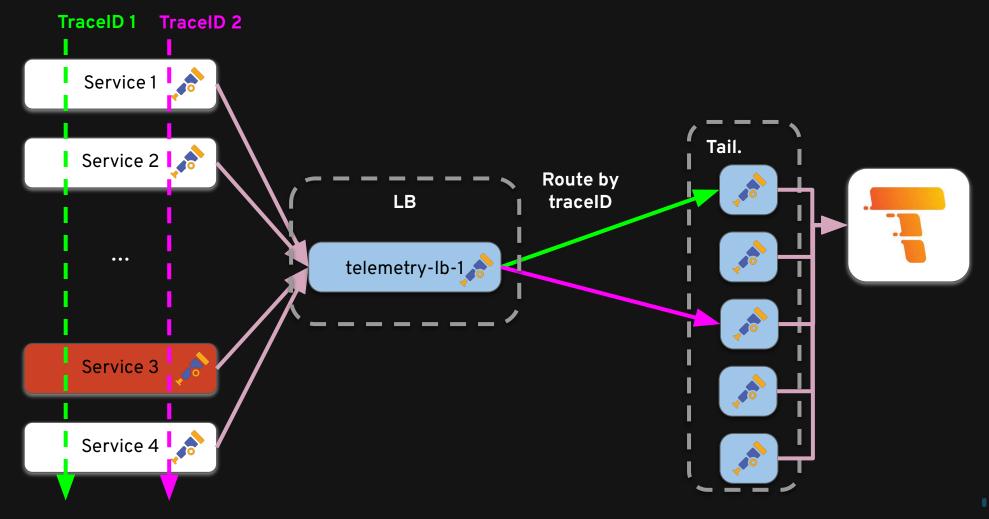

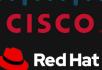

# Tail-based sampling: load balancing

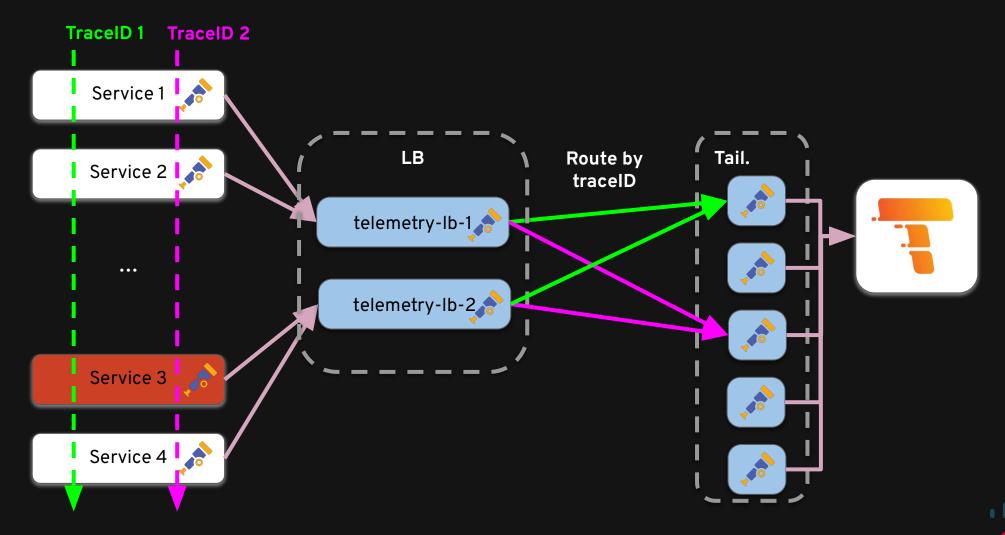

#### Load-balancing exporter

- Resolver
  - Find upstream collectors
  - Supported: DNS, k8s service, static backends
- Protocol
  - used to send traces/metrics/logs upstream
- Routing key + consistent hash ring

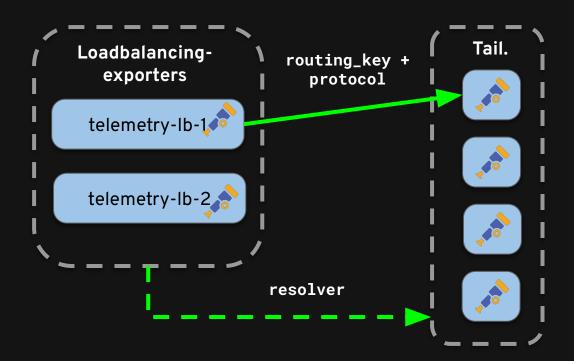

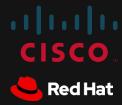

#### Load-balancing exporter

```
apiVersion: opentelemetry.io/v1alpha1
kind: OpenTelemetryCollector
                                                resolver:
metadata:
                                                     k8s:
name: telemetry-lb
                                                       service: lb-svc.kube-public
spec:
                                                       ports:
mode: deployment
                                                         - 15317
 replicas: 2
                                                         - 16317
 config: |
                                                resolver:
   exporters:
                                                  static:
     loadbalancing:
                                                    hostnames:
       routingKey: traceID
                                                    - backend-1:4317
       protocol:
                                                    - backend-2:4317
         otlp:
                                                    - backend-3:4317
           sending_queue:
                                                    - backend-4:4317
             queue_size: 4000
       resolver:
         dns:
           hostname: telemetry-collector-headless.telemetry.svc.cluster.local
           port: 4317
   service:
     pipelines:
       traces:
         exporters: [loadbalancing]
```

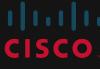

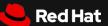

#### Problem solved?

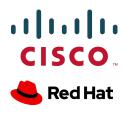

### Challenges

- LBs only work if exporting is faster than receiving
- Very sensitive to upstream problems
- But, easy to spot and debug:
  - otelcol\_exporter\_queue\_capacity
  - otelcol\_exporter\_queue\_size
  - otelcol\_loadbalancer\_backend\_latency

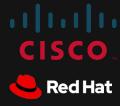

#### Queue Size?

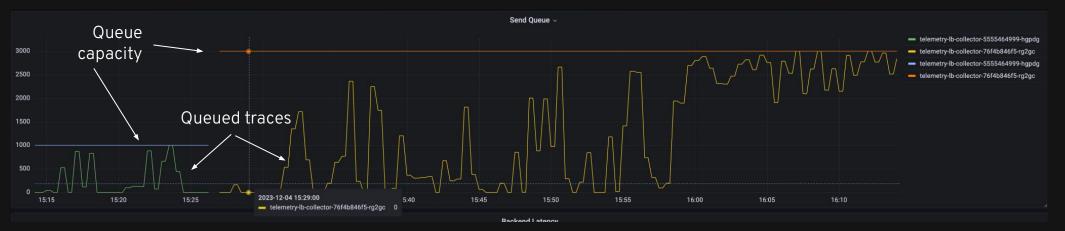

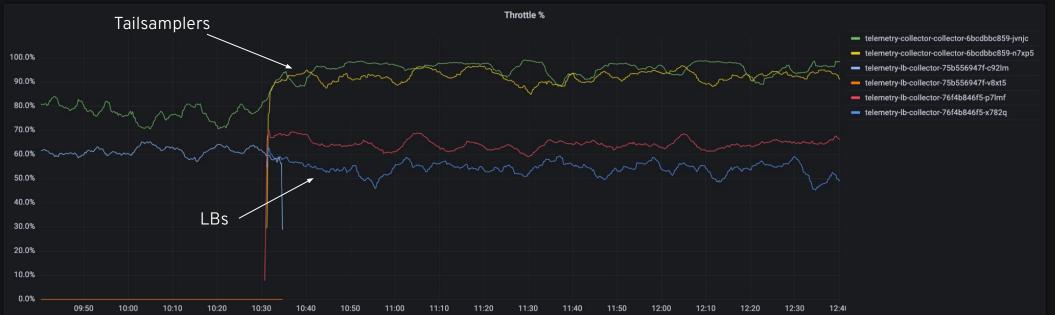

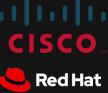

### LB inception

- How to Ib the LBs?
- K8s LB (L4)? doesn't handle gRPC well
- use otlphttp instead? Less efficient
- use L7 lb, e.g. envoy?
- Deploy in sidecar mode?

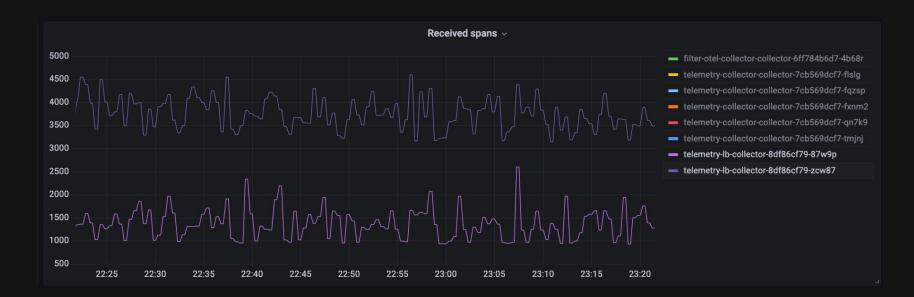

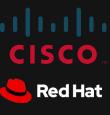

# Auto-scaling?

- Doesn't exist (yet)
- Save resources when traffic is low
- Resolvers not "termination aware"
- Errors appear during bursts

#### Rate of SMS sent

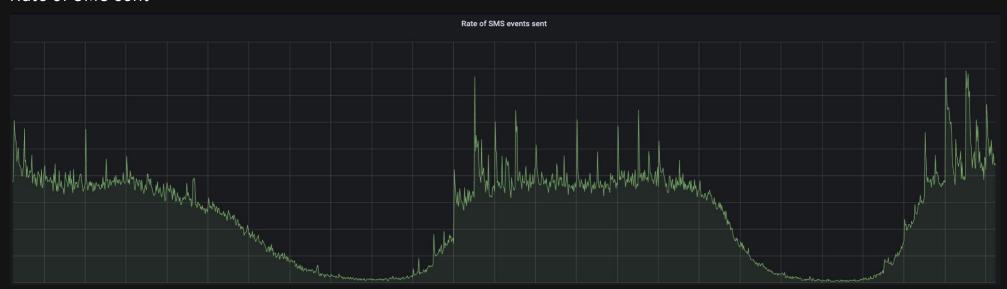

#### Received spans

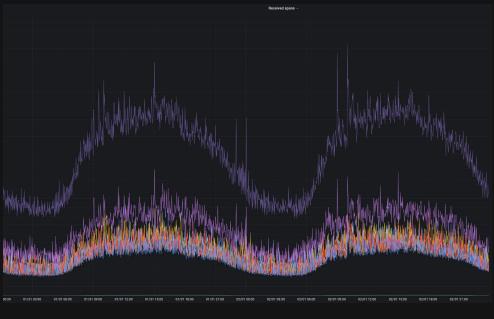

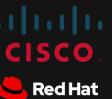

# Auto-scaling? ideas...

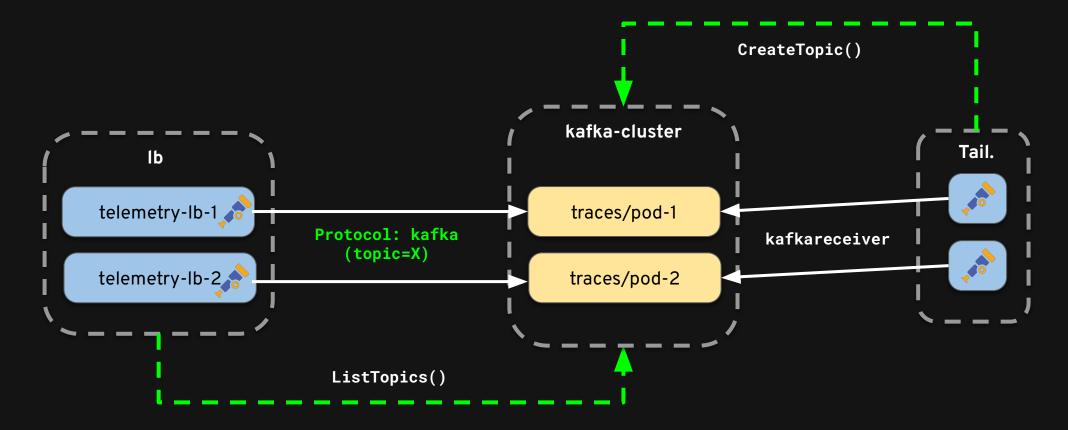

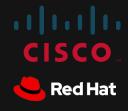

### Auto-scaling? ideas...

- Simple PoC in ~500 LOC (most of it copy pasta)
- Kafkaresolver
  - ListTopics with prefix, every n seconds
- Protocol: kafka
  - Recycle kafkaexporter factory
- Kafkareceiver
  - Create topic on Start()

```
resolver:
  kafka:
    brokers:
      - kafka:9092
    protocol_version: 2.0.0
    timeout: 5s
    topic_prefix: otel-pod-
protocol:
  kafka:
    brokers:
      - kafka:9092
    protocol_version: 2.0.0
    encoding: otlp_proto
```

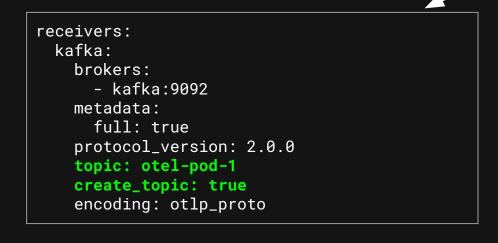

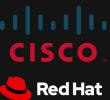

# Auto-scaling? ideas...

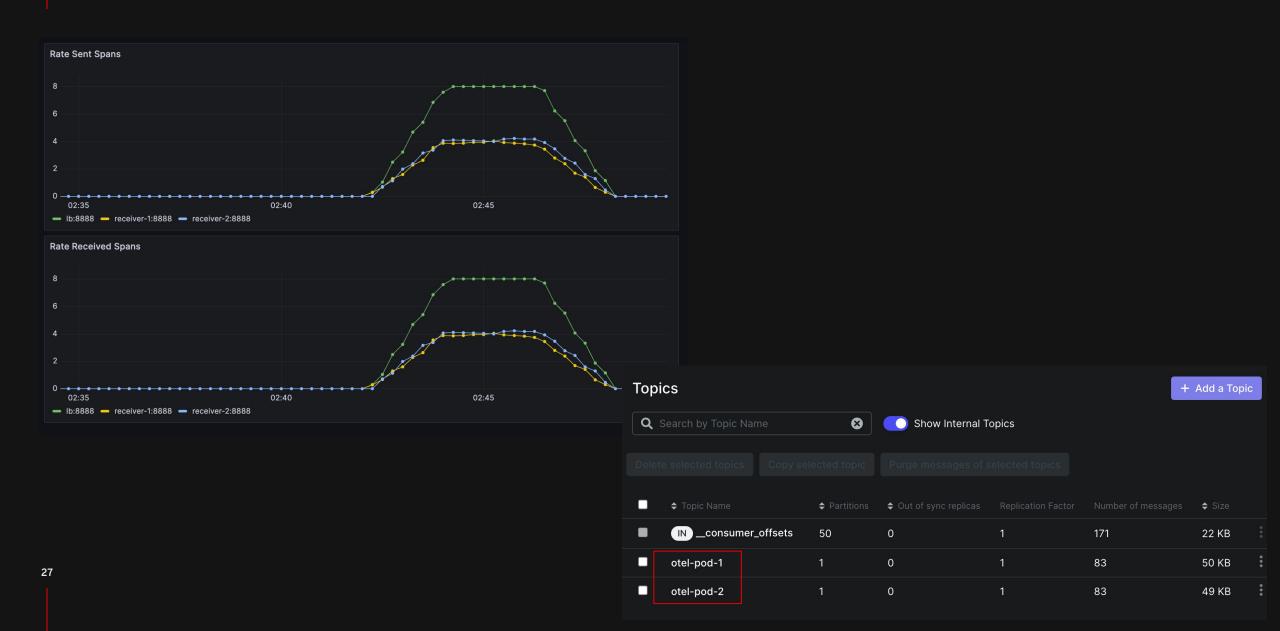

# Conclusion

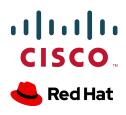

#### Conclusion

- Traces are valuable for understanding system behavior
  - But storing all traces is costly
- Head/tail sampling can reduce trace volume and focus on important data
  - Cost is a significant factor in trace management
- Tail-based sampling configurations can be complex.
- Load balancing can help manage high traffic loads in trace systems
- Easy to implement customized solutions on top of OTEL

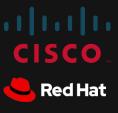

# Thank you

Benedikt Bongartz @frzifus Julius Hinze @juliusmh

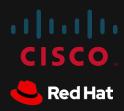